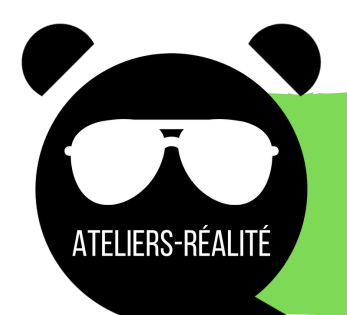

# Le guide du planificateur.trice

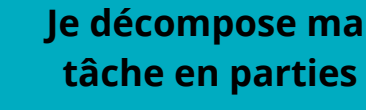

Il y a différents aspects de la fête à planifier : la décoration, la collation, les activités, la remise des attestations de participation,

le ménage, etc...

## **J'appelle les choses par leurs noms précis**

Afin d'avoir suffisamment pour tous et ne pas gaspiller, je suis précis dans les quantités. Exemple : le nombre de litres de jus, de sandwichs et de gâteaux.

#### **Je classe mes informations**

Je fais la liste des achats et des choses à apporter par catégories ou par personnes responsables. EX : des bols pour les chips, des nappes, du papier adhésif pour la décoration

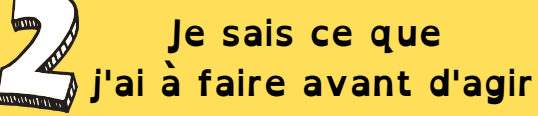

Avant de faire des achats pour la fête, je prends le temps de voir avec vous ce que nous voulons pour cette occasion.

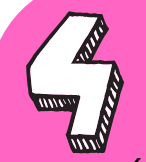

**J'observe ce qui est important**

Au préalable, je m'assure que le local est libre et je vérifie s'il y a un lecteur CD, des tables et des chaises.

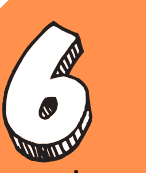

#### **Je vérifie ce que je fais**

La semaine ou la journée précédent la fête, je revois ma liste de chose à faire et je m'assure que tout est prêt.

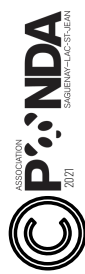

# Le guide du planificateur.trice Au quotidien

**Je décompose ma tâche en parties**

ATELIERS-RÉALITÉ

**Quels devoirs est-ce que je dois faire?**

**Qu'est-ce que je dois faire pour mon ménage de chambre?**

### **J'appelle les choses par leurs noms précis**

Quand je prépare mon déjeuner, je ne prends que ce dont j'aurai besoin et ce que je sais que je pourrai prendre. (Je ne me prépare pas 4 rôties si je n'en mange toujours que 2.)

> **Je classe mes informations**

Je me fais une liste des choses à faire. Je peux la mettre par écrit.

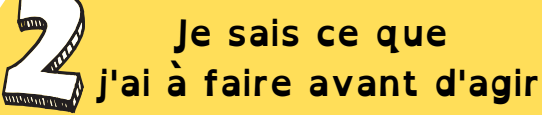

**Je détermine ce par quoi je vais commencer.** *CONSEIL: Commencer par le plus*

*plate ou difficile et terminer par le plus facile.*

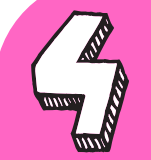

**J'observe ce qui est important**

Je m'assure d'avoir tout ce que j'ai besoin pour mon travail. Crayons, efface, règle, etc.

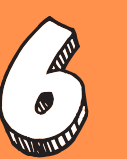

**Je vérifie ce que je fais**

Si ma tâche est complétée, je la coche ou la barre de ma liste.

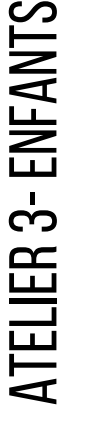

**AGN:Cd** 

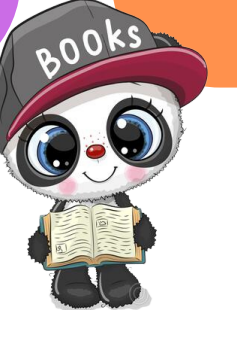